## **Vulnerability Discovery with Attack Injection**

**IEEE Transactions on Software Engineering (2010)**

**Joa˜o Antunes, Nuno Neves, Miguel Correia, Paulo Verissimo,and Rui Neves**

> **Park, Ji Hun 2010.08.17**

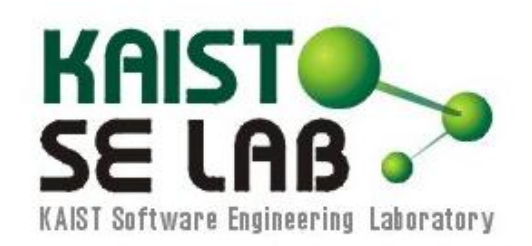

ⓒ **KAIST SE LAB 2010**

## **Contents**

 $\triangle$ Introduction **◆ Attack injection tool ☆ Case study • Related work**  Conclusion **<sup>◆</sup>Discussion** 

# Introduction (1/2)

#### **◆ Vulnerability**

- **Faults caused by wrong design, implementation** mistakes, which is easy to being exploited by an attack
	- Attack means that malicious input performs some unintended and usually illegal activity

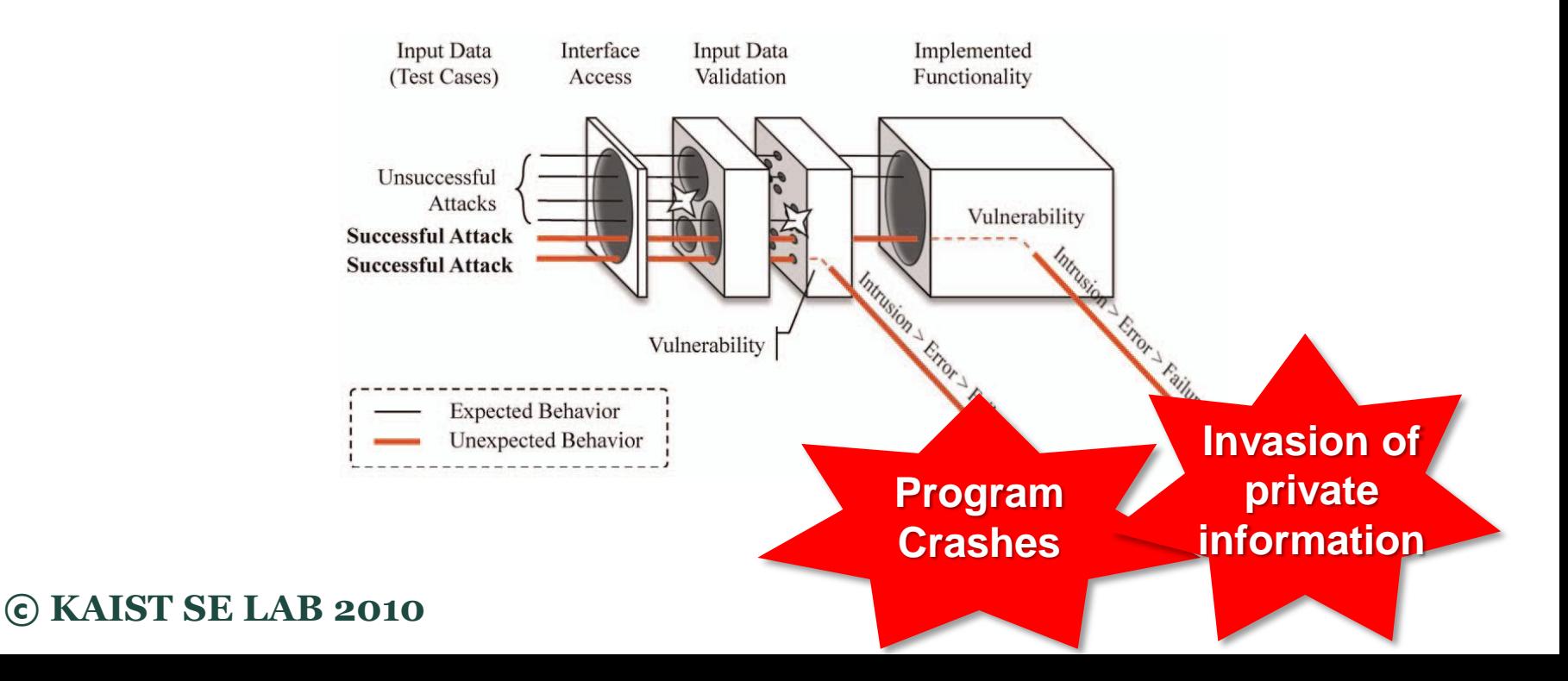

# Introduction (2/2)

#### **★Motivation**

- Software dependability is getting more importance over the years especially in networked computer systems
- Network-connected servers should consider about new threats and forms of attacks
	- Sustain long periods of uninterrupted operation
	- Corruption on the server may threaten client's privacy

#### **• Goal of this paper**

■ Suggest an attack injection tool(AJECT) for the automatic discovery of vulnerabilities in software

## Attack injection tool (1/8)

### **<sup>◆</sup>• Overview of tool AJECT**

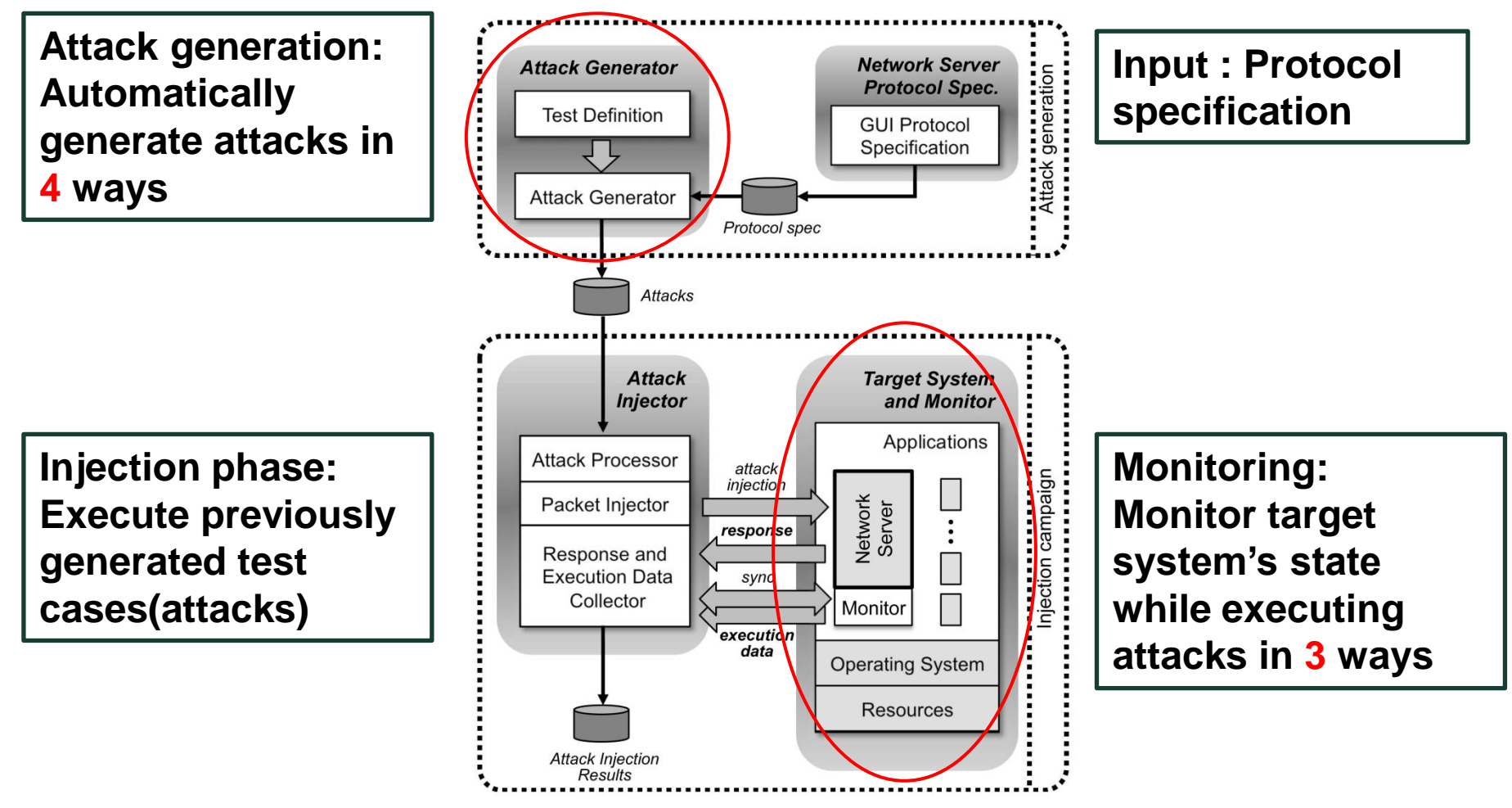

## Attack injection tool (2/8)

**External Protocol as an input** 

- Even though the source code of server system is not available, protocols tend to be well defined
- AJECT offers a graphical user interface tool to input specification of protocol
- The tool attacks servers by transmitting erroneous packets with the protocol

## Attack injection tool (3/8)

- **◆ Network server protocols** 
	- 2 email protocols
		- Fully developed and commonly used
	- POP protocol (POP3)
		- Post Office Protocol
		- Three states
		- Interaction through text strings
	- IMAP protocol (IMAP4Rev1)
		- Internet Message Access Protocol
		- Much more complicated than POP
			- Wider functionality(ex. Create mailbox)
		- Interaction through text strings

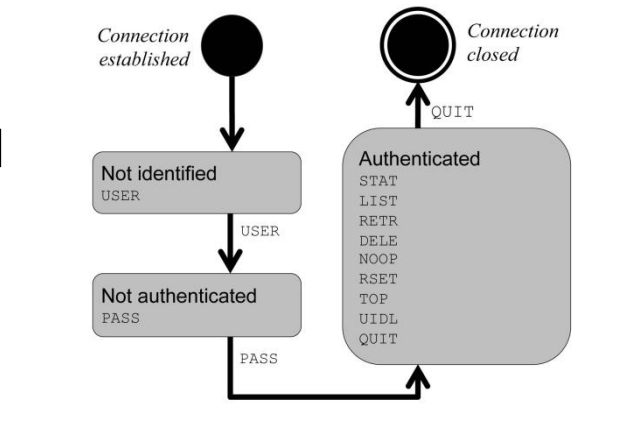

#### State machine of POP protocol

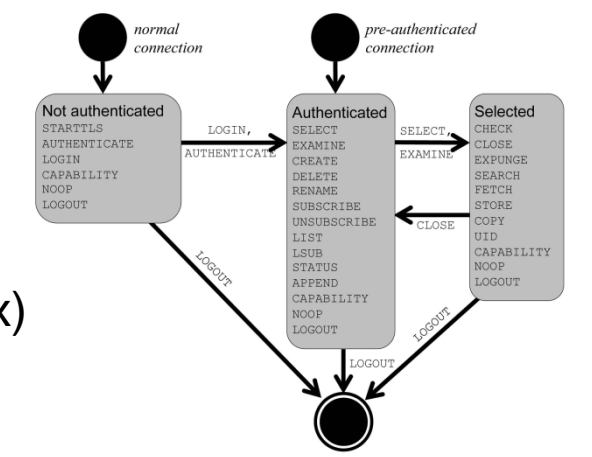

#### State machine of IMAP protocol

ⓒ **KAIST SE LAB 2010**

## Attack injection tool (4/8)

#### Attack generation phase

- Delimiter test
	- Put illegal or missing delimiters
		- Double quotes as illegal delimiters
		- Omitting delimiter like 'space' character

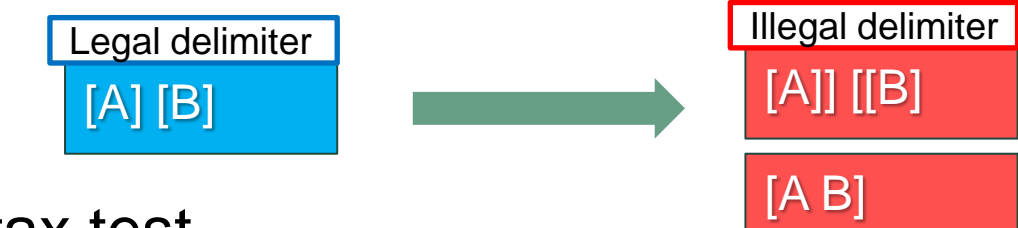

- Syntax test
	- Violate syntax
		- Addition, elimination, reordering of each field

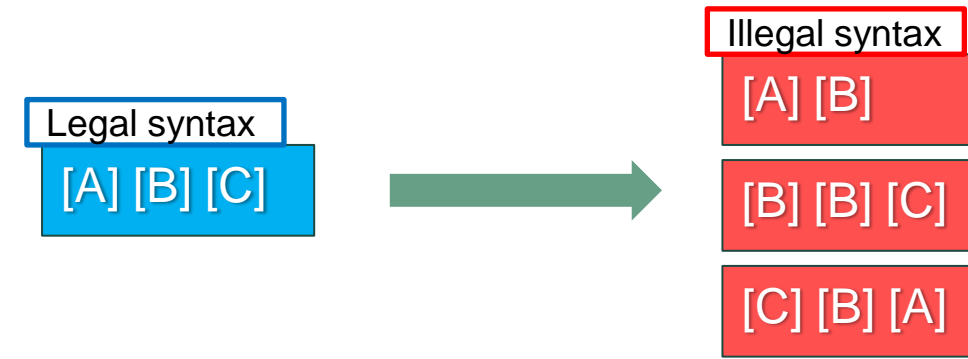

# Attack injection tool (5/8)

## Attack generation phase(cont'd)

- Value test
	- Replace message specification fields with malicious tokens

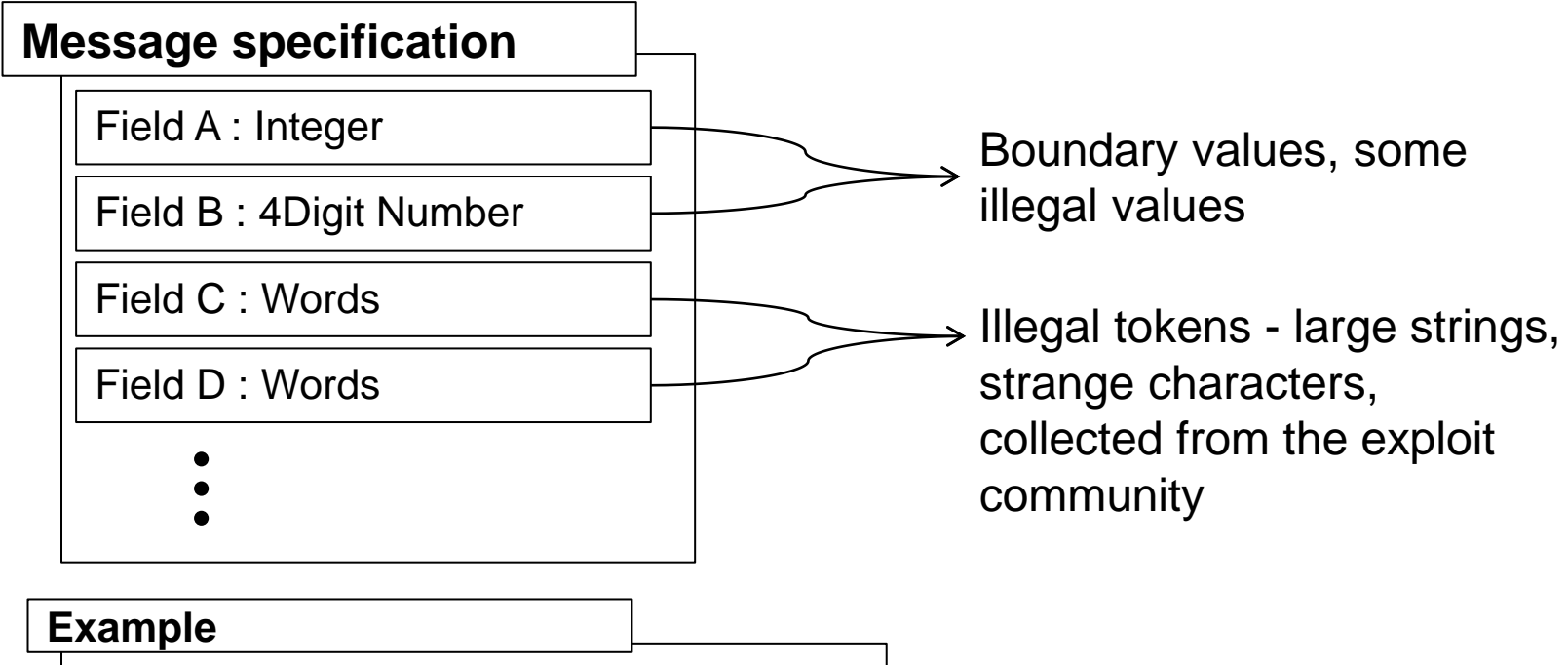

- AUTHENTICATE <A x 1296>
- $\langle$  % \times \times \times \times \times \times \times \times \times \times \times \times \times \times \times \times \times \times \times \times \times \times \times \times \times \times \times \times \times \times \tim

## Attack injection tool (6/8)

### Attack generation phase(cont'd)

- Privileged access violation test
	- Determine if the server allows unauthorized accesses
		- Specialization of the value test
	- If server allows these attacks, revealing private information or granting access to some files could be possible

#### **Example**

- CREATE  $/ <$ A x 10 $>$
- SELECT ./../other-user/inbox
- SELECT "{localhost/user=\"}."

## Attack injection tool (7/8)

#### $\triangle$  Injection campaign phase

Attack injector and three kind of monitors

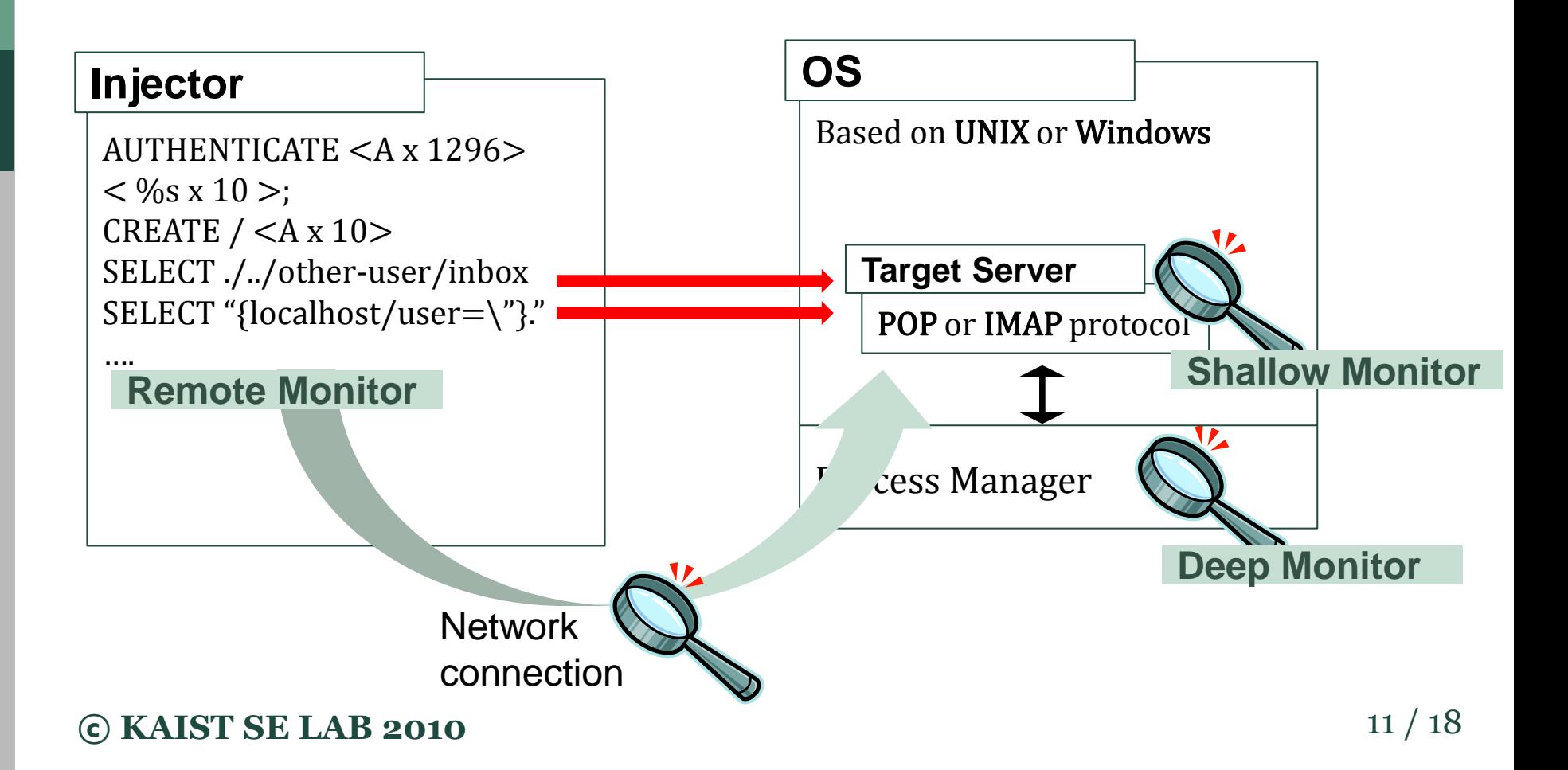

## Attack injection tool (8/8)

- ◆ Injection campaign phase(cont'd)
	- Monitor

![](_page_11_Picture_108.jpeg)

#### ⓒ **KAIST SE LAB 2010** 12 / 18

# Case study (1/2)

#### **Experimental results**

- Target network servers
- Total up-to-date 16 servers
- Every servers support POP and IMAP both
- 8 Window servers
- 3 Unix servers
- 5 U/W servers
- 12 commercial servers
- 4 open source servers
- 3 D/S/R monitors
- 13 Remote monitors

![](_page_12_Picture_95.jpeg)

\* - Open source; U - Unix/Linux; W - Windows

D - Deep monitor; S - Shallow Monitor; R - Remote Monitor

ⓒ **KAIST SE LAB 2010** 13 / 18

# Case study (2/2)

#### Experimental results(cont'd)

- Results
	- AJECT found vulnerabilities in five servers out of 16 servers
		- AJECT can be very useful in discovering vulnerabilities
	- Characteristic of vulnerable servers
		- All vulnerabilities are found with IMAP protocol
			- » Indicate more complex protocols lead to more error-prone
		- All of vulnerable servers are closed source commercial servers
			- » Larger and active community could make fewer flaws

![](_page_13_Picture_120.jpeg)

## Related works

### $\div$  **Fault injection**

- Inject faults to study behavior in the presence of faults
	- Because of simplicity of faults, it is difficult to apply complex faults, like vulnerabilities of network servers

#### *<b>* Fuzzers

- **Inject random sample inputs to discover vulnerability** 
	- Since it uses random samples, test cases are either too simplistic or specialized
	- Lack of monitoring mechanisms
- **◆ Vulnerability scanners** 
	- Inject faults from database of known vulnerabilities
		- Unable to uncover unknown vulnerabilities

## Conclusion

#### **☆ Contribution**

- Suggest automated methodology to discover vulnerabilities in software
- Suggest attack injection mechanism which can be applied without target's source code

#### **Euture work**

**Experiment with other protocols** 

## **Discussion**

![](_page_16_Picture_1.jpeg)

- The tool uses only well-defined part(protocols) of the program which could be poorly documented
- Well-organized experiments and excellent results

#### $\div$  Cons

- Simple idea, similar with existing test case generation and authors just added automatic monitoring
- In attack generation phase, it also needs pre-defined or collected malicious tokens

# Thank You

![](_page_17_Picture_1.jpeg)

![](_page_17_Picture_2.jpeg)

ⓒ **KAIST SE LAB 2010**

## About authors

#### **◆ Joao Antunes**

**Iomark PhD degree, University of Lisboa in Portugal** 

#### **External Paulo Verissimo**

- **Professor at the University of Lisboa in Protugal**
- Past associate editor IEEE Transaction on Dependable and Secure Computing
- Past chair of IEEE Technical Committee on Fault-Tolerant Computing
- Steering Committee of the DSN conference
- Fellow of the IEEE and the ACM

ⓒ **KAIST SE LAB 2010** 19 / 18